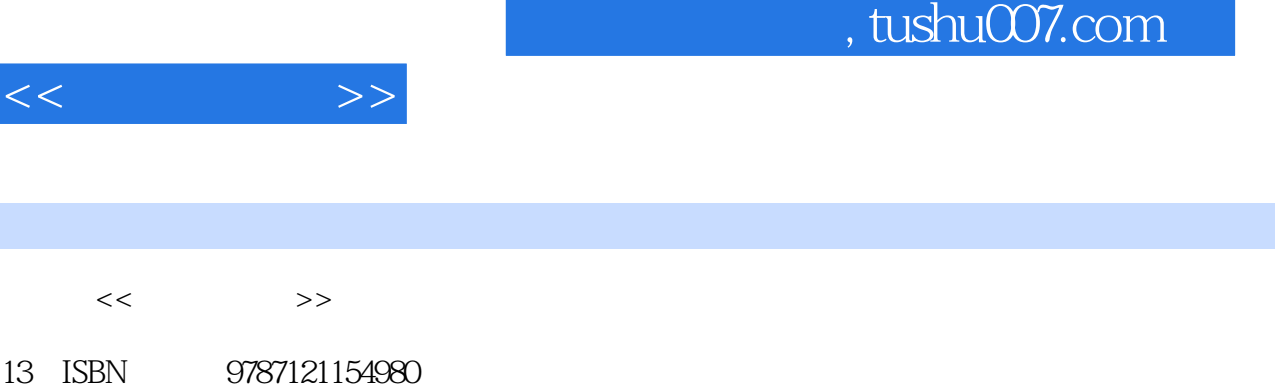

10 ISBN 7121154986

出版时间:2012-1

页数:196

PDF

http://www.tushu007.com

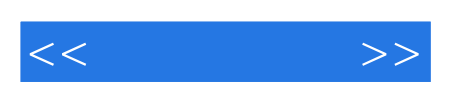

 $\Box$  ,  $\Box$  office  $\Box$ 

的系统总结和阐述,旨在告诉你如何运用常见的Excel软件,制作出媲美商业杂志、具备专业品质的数

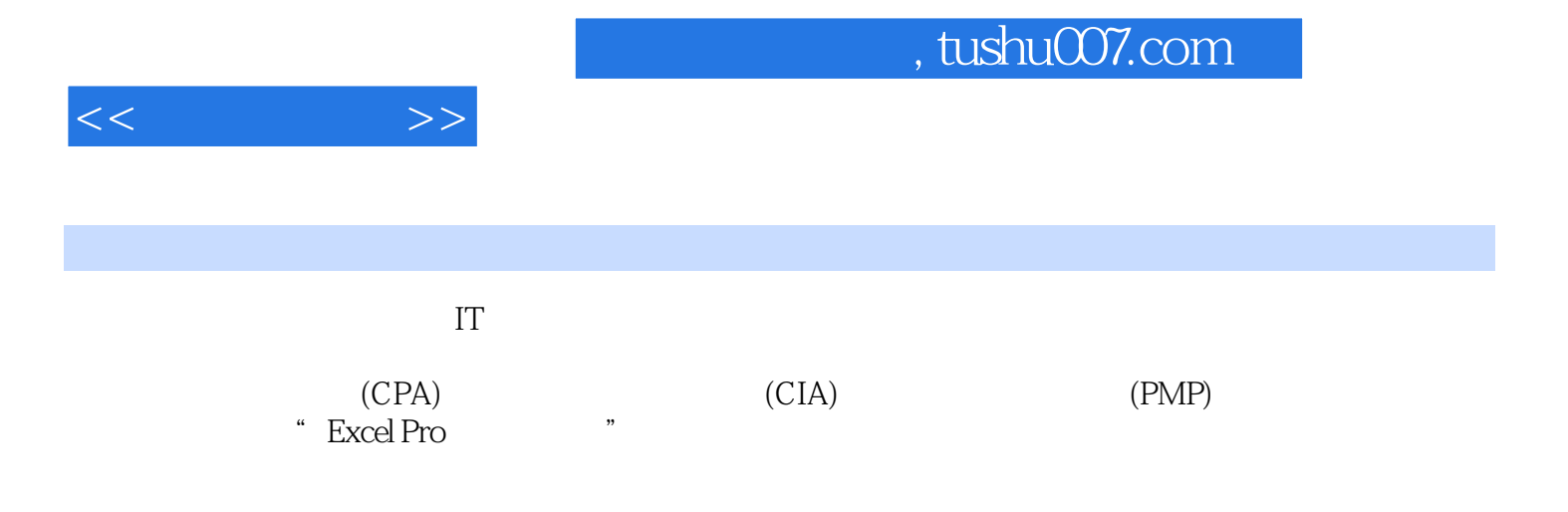

 $<<$ 

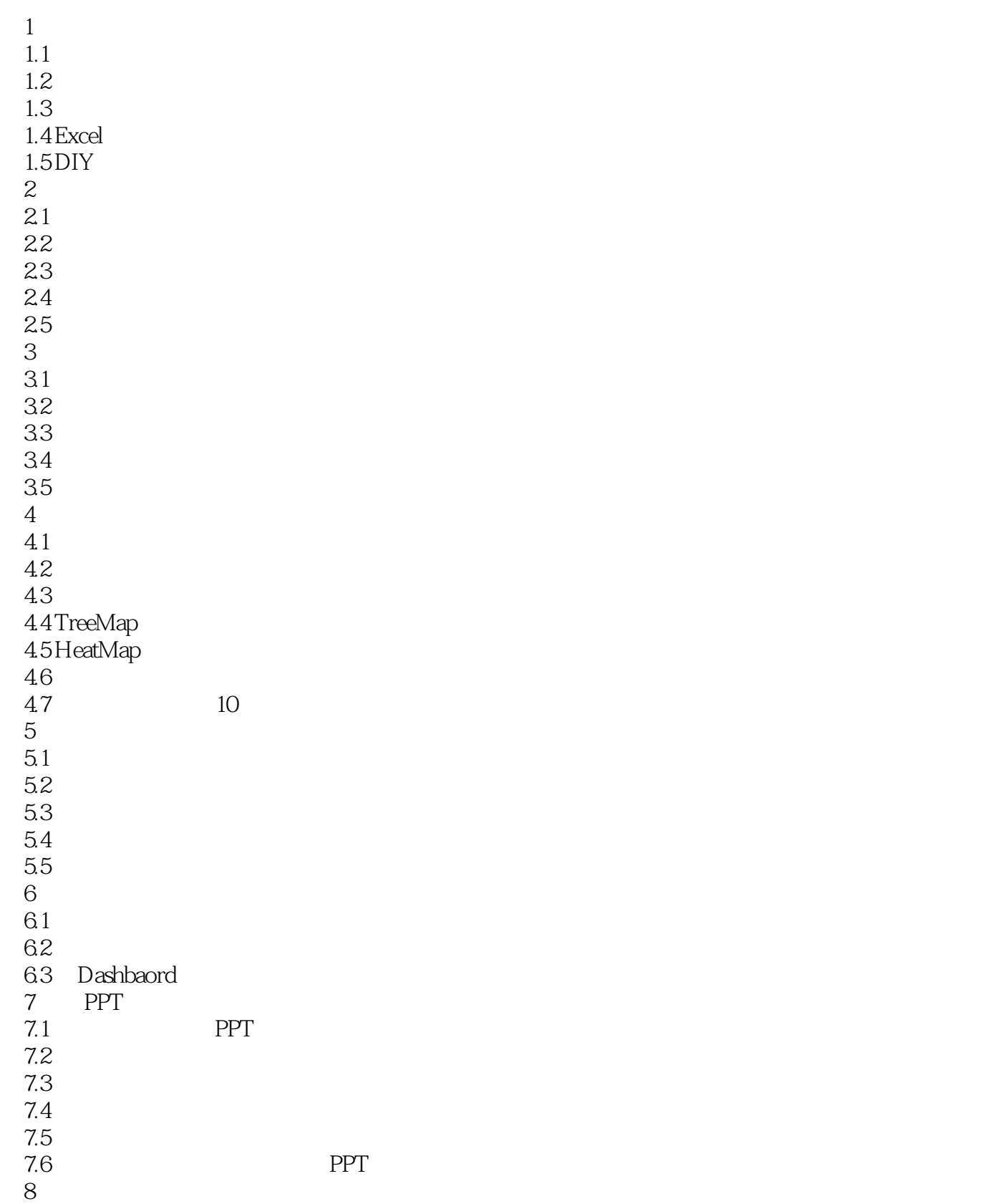

## $,$  tushu007.com

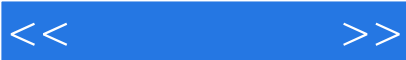

8.1 8.2 《经济学人》数据地图案例 83 84 8.5 附录A  $A.1$ <br> $A.2$ Excel  $\overline{A}$ .3  $A.4$  $A.5$  $A.6$ 

 $A.7$ 

 $A.8$ 

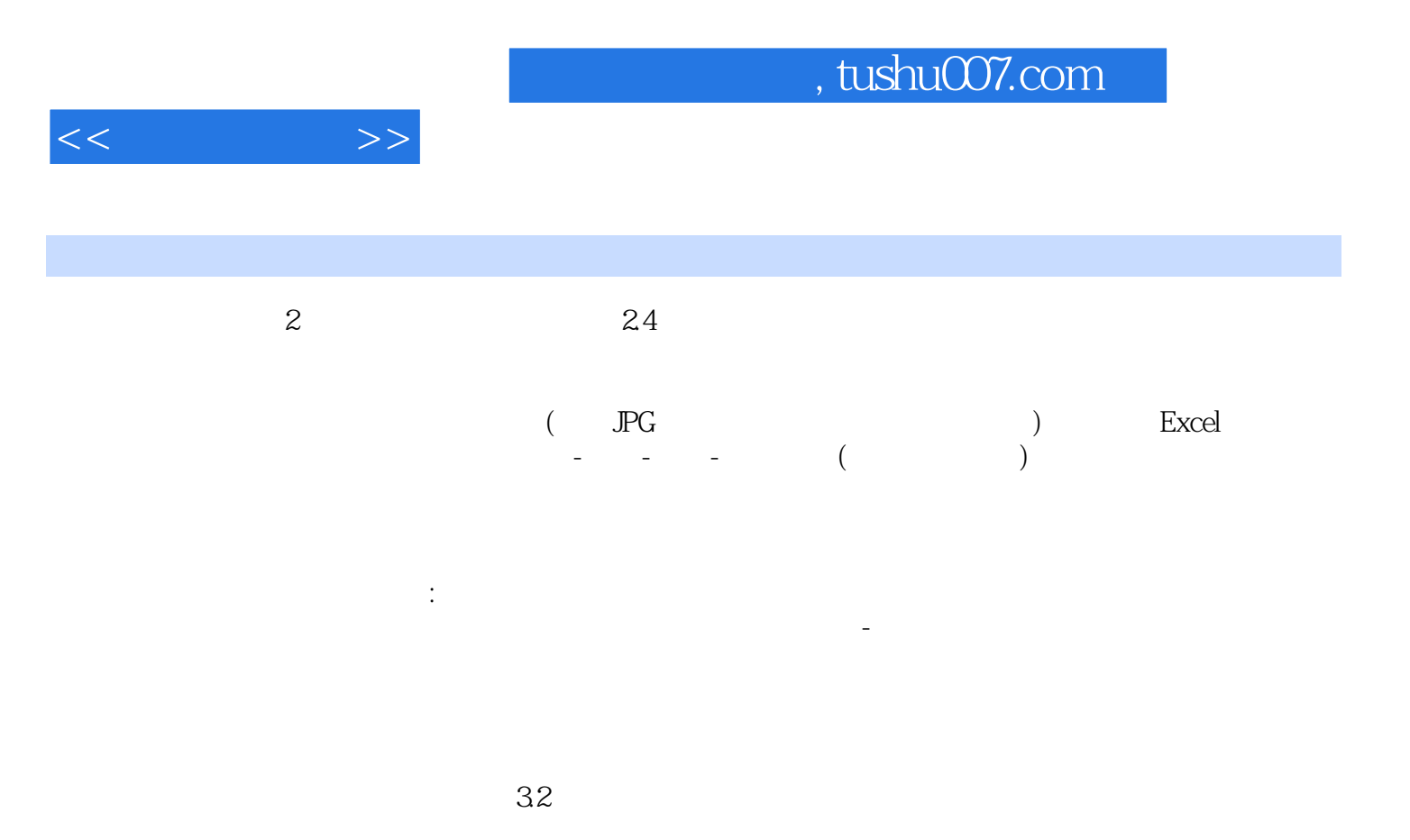

## $2-6$   $2-7$

## $,$  tushu007.com

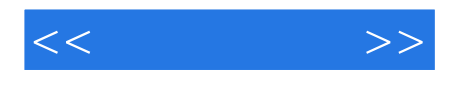

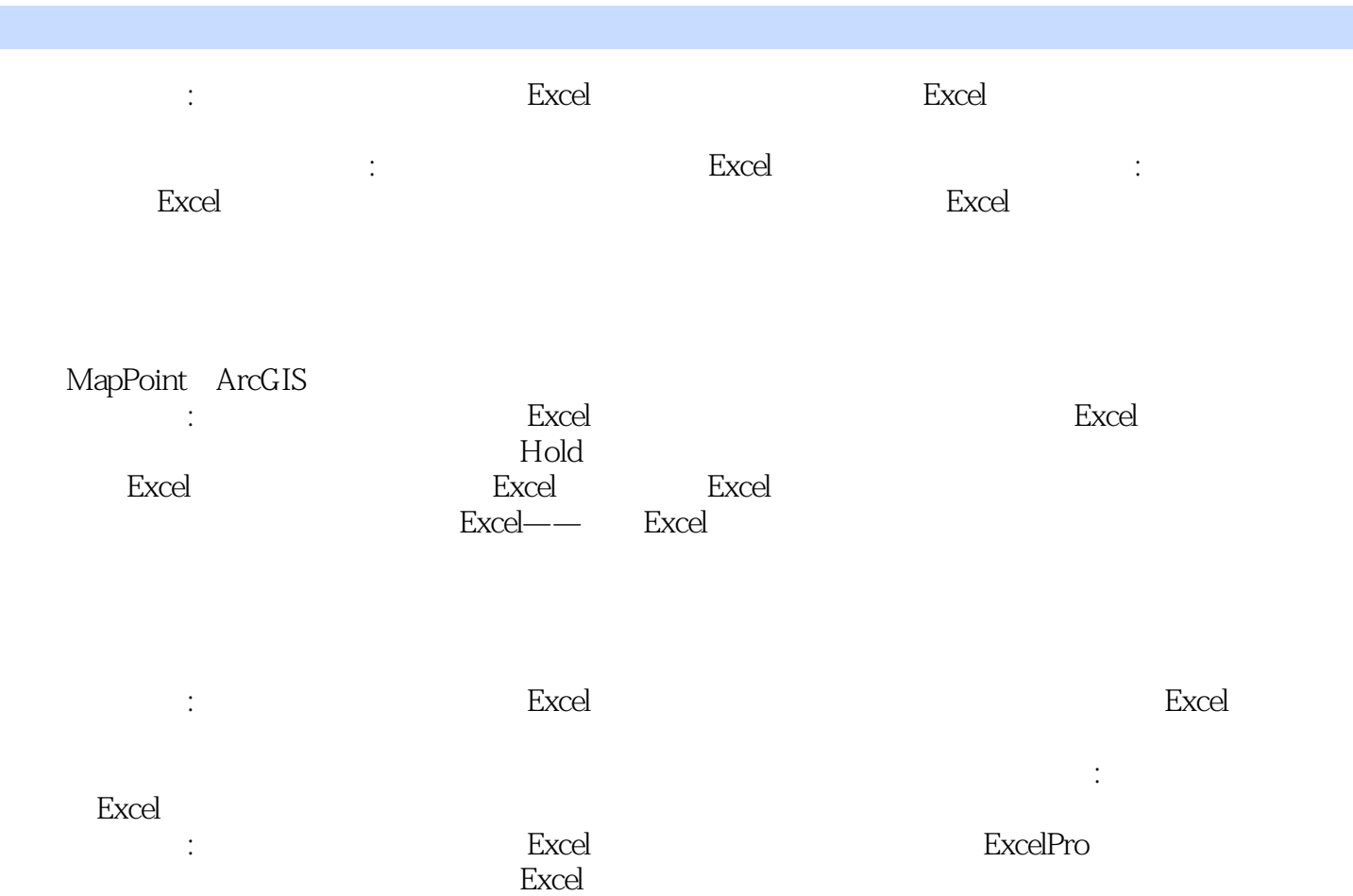

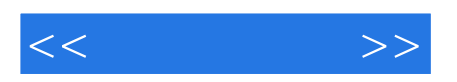

本站所提供下载的PDF图书仅提供预览和简介,请支持正版图书。

更多资源请访问:http://www.tushu007.com